パラメータ

| パラメータ             | 值         | 説明                                          |
|-------------------|-----------|---------------------------------------------|
| <b>BUFFER</b>     | n         | 従来型パスにおいて、行フェッチに使用されるバッ                     |
|                   |           | ファサイズ                                       |
| <b>CONSTRAINT</b> | v/n       | 制約をエクスポートする場合はY                             |
| S                 |           | (デフォルト:Y)                                   |
| <b>CONSISTENT</b> | y/n       | 読取一貫性を保証したトランザクション内でエク                      |
|                   |           | スポートする場合は=Y                                 |
|                   |           | (デフォルト:N)                                   |
| <b>COMPRESS</b>   | y/n       | 1つのエクステントにまとめる場合は=Y                         |
|                   |           | (デフォルト:Y)                                   |
| <b>DIRECT</b>     | y/n       | ダイレクトパスエクスポートで実行する場合は=                      |
|                   |           | Y                                           |
|                   |           | (デフォルト:N)                                   |
|                   |           | ※ 評価バッファを経由しないため高速にデ                        |
|                   |           | ータを抽出できる。                                   |
| <b>FILE</b>       | S         | エクスポートするファイル名                               |
|                   |           | $(\vec{r} \nabla \times \nu)$ : expdat.dmp) |
| <b>GRANTS</b>     | y/n       | 権限もエクスポートするときは「=Y」                          |
|                   |           | (デフォルト:Y)                                   |
| <b>INCTYPE</b>    | ${\bf S}$ | · 全エクスポート: COMPLETE                         |
|                   |           | ・増分エクスポート:INCREMENTAL                       |
|                   |           | ・累積エクスポート:CUMULATIVE                        |
| <b>LOG</b>        | S         | ログ出力する場合はファイル名を指定する                         |
| <b>INDEXES</b>    | y/n       | 索引をエクスポートするか?                               |
|                   |           | (デフォルト:Y)                                   |
| <b>PARFILE</b>    | S         | パラメータをテキストファイルに記述してそのフ                      |
|                   |           | ァイル名を指定することでパラメータをセットで                      |
|                   |           | きる。                                         |
|                   |           | 例) exp1.txt というテキストファイルにパラメー                |
|                   |           | タを記述しておき、PARFILE=exp1.txt で指                |
|                   |           | 定する                                         |
| <b>ROWS</b>       | y/n       | 表のデータ行をエクスポートするか?                           |
|                   |           | (デフォルト:Y)<br>トリガーをエクスポートする場合は=Y             |
| TRIGGERS          | y/n       | (デフォルト:Y)                                   |
| <b>USERID</b>     |           | EXPORT を実行するユーザ ID とパスワード                   |
| TRANSPORT         | S         | トランスポータブル表領域として実行する場合は                      |
| <b>TABLESPACE</b> | y/n       | =Y (デフォルト:N)                                |
| <b>QUERY</b>      | S         | 表モードで行のサブセットをEXPORTするための                    |
|                   |           | WHERE 句と ORDER BY 句の指定                      |
|                   |           |                                             |

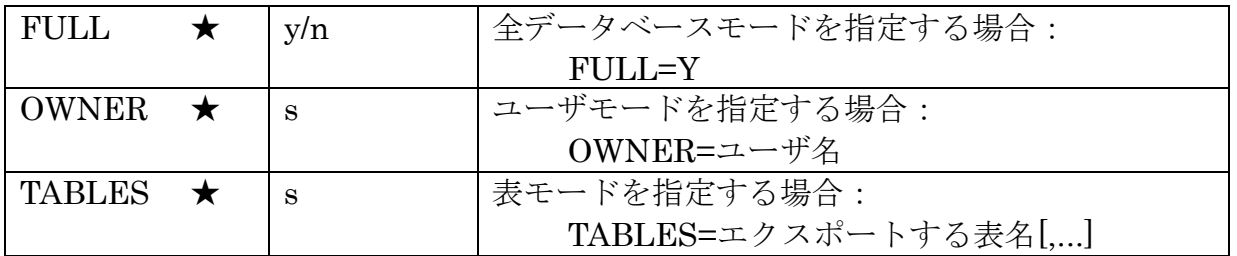

## EXPORT 文の使用例

(例)データベース db01 内の全てのオブジェクトを「c:¥fullexp.dmp」ファイルにエ クスポートする

 $C:\nY \geq \exp \arg(2/\text{usr} \cdot 2 \cdot \text{poly} \cdot \text{file} = c \cdot \text{Y} \cdot \text{full} \cdot \text{key} \cdot \text{clip} = \text{key} \cdot \text{key} \cdot \text{key} \$ 

(例)db01 内の usr02 スキーマ内のオブジェクトを「c:¥usrexp.dmp」ファイルにエ クスポートする

C:¥>exp usr02/usr02@db01 file=c:¥usrexp.dmp owner=usr02

(例) db01 内の usr02 スキーマ内の TEST TBL 表と TEST TBL2 表を 「c:¥tableexp.dmp」ファイルにエクスポートする

 $C:\nY\rightarrow \exp \ \text{usr02/usr02@db01}$  file=c:\tableexp.dmp rows=y tables=( TEST\_TBL , TEST\_TBL2 )

## IMPORT 文の使用例

(例)ダンプファイル「c:¥ora.dmp」内のユーザ「usr02」のオブジェクト全てを usr01 スキーマにインポートする(オブジェクト作成時のエラーを無視する)

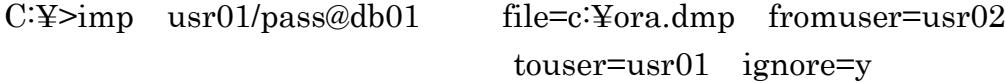

- (例)ダンプファイル「c:¥ora.dmp」内のユーザ「usr02」の表「TABLE1」「TABLE2」 を usr01 スキーマにインポートする
	- C:¥>imp usr01/pass@db01 file=c:¥ora.dmp fromuser=usr02 touser=usr01 tables=( TABLE1 , TABLE2 )
- (例)ダンプファイル「c:¥ora.dmp」をインポートする。 各種パラメータは「c:¥par.txt」から読み込む。 ※ par.txt ファイル(パラメータファイル)にはパラメータを箇条書き しておく。

C:¥>imp usr01/usr01@db01 file=c:¥ora.dmp parfile=c:¥par.txt

☆パラメータファイルの記述例 (par.txt) fromuser=usr02 touser=usr01 tables=(TABLE1, TABLE2)